## **Crack For Pareto Logic Data Recovery**

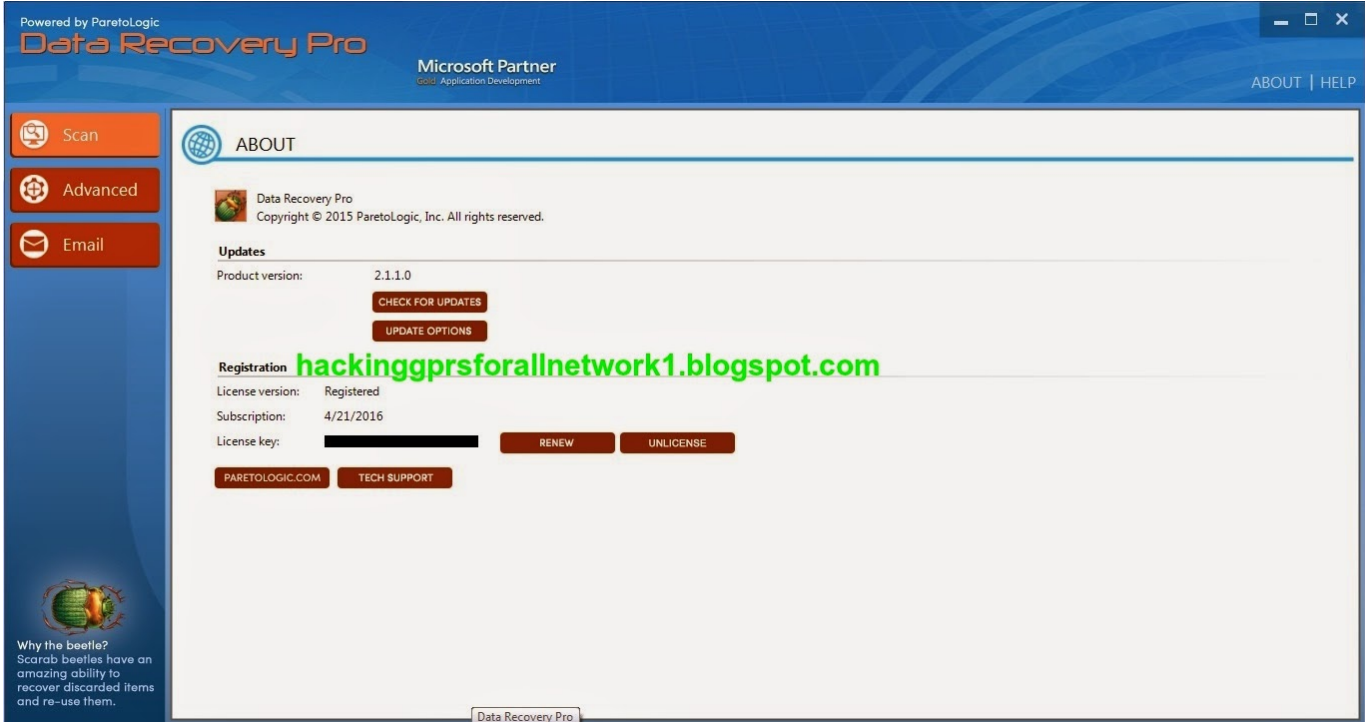

**DOWNLOAD:** <https://byltly.com/2itd6r>

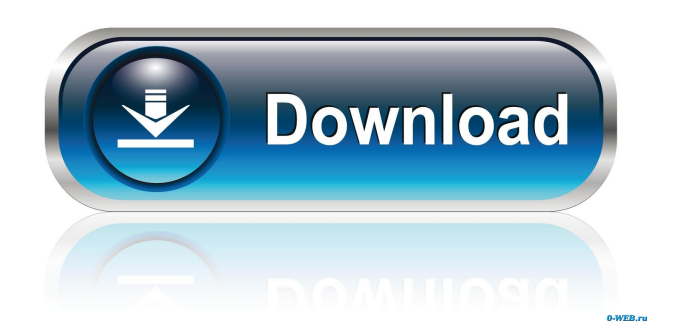

 bak file as a .bak, plus a .log file as a .log – it uncovers them. If you choose File Recovery, ParetoLogic scans all recently accessed locations in search of files that have been deleted by accident. If you chose Restore, ParetoLogic searches for files that have been deleted by mistake. If you choose Restore from Time Machine, ParetoLogic searches for files that have been deleted by mistake and later re-added to the Mac. ![The operation result of the "Data Recovery" menu item](../../images/data-recoverydata-recovery.png) 2. From the "Available on macOS" drop-down menu, choose macOS. ![The operation result of the "Available on macOS" menu item](../../images/data-recovery-available-macos.png) 3. In the list of Macs that can be used for Mac Data Recovery, select a model. If you selected from the All Devices list, ParetoLogic will search the device and attempt to recover data from all storage devices connected to the Mac. If you selected from the Devices list, ParetoLogic will scan the selected device. If you selected from the Recent Devices list, ParetoLogic will scan the selected device and attempt to recover data from all storage devices in the list. ![The operation result of the "Mac OS model" menu item](../../images/data-recoverymac-os-model.png) 4. Choose a laptop's drive and click \*\*Start\*\*. ![The operation result of the "Mac OS drive" menu item](../../images/data-recovery-mac-os-drive.png) 5. The operation will begin. Click the \*\*Cancel\*\* button if you do not want to continue, or click \*\*Next\*\* to start recovery. ![The operation result of the "Start" button](../../images/data-recoverystart.png) 6. The computer will then do an initial scan of the selected device. You will be given the option to preview the scan progress. Click \*\*Next\*\* if you want to view the scan progress. If 82157476af

Related links:

[2012 London Paris New York full movie in hindi 720p download](http://tincdreszia.yolasite.com/resources/2012-London-Paris-New-York-full-movie-in-hindi-720p-download.pdf) [Al Wajiz En Arabe Pdf 39](http://hisvepa.yolasite.com/resources/Al-Wajiz-En-Arabe-Pdf-39.pdf) [germansamperrecintourbanopdf24](http://vaiwelchie.yolasite.com/resources/germansamperrecintourbanopdf24.pdf)